### System z Remote Development Program

#### **OVERVIEW**

The System z Remote Development Program offering provides IBM PartnerWorld members access to IBM mainframe operating systems for the purpose of developing, testing, migrating, or porting their applications. The system environments are comprised of generally available and supported operating systems and software products running as virtual guests under IBM z/VM. Each virtual guest system is dedicated to the use of the participating partner which provides a high level of system control and configuration independence within their environment.

The System z Remote Development Program offering is structured for the partner to be largely self-reliant with minimal assistance needed from IBM. Participating partners should be familiar with the chosen operating system environment and are expected to provide skills in the following areas:

- System operations
- System administration (including security)
- Application debug
- Licensing and installation of software products not provided by IBM

IBM PartnerWorld membership is a requirement for participation in the System z Remote Development Program.

Some, but not all, of the available IBM software products are included in the enrollment package. Questions regarding the availability of IBM software products not listed in the enrollment packages can be sent to zRDP@us.ibm.com.

#### **ENROLLMENT**

There are two sets of enrollment forms used for the System z Remote Development Program based on location. One set of forms is for partners located in the US or Canada. The other set is for partners located in all other countries. Please refer to the program Registration Form included in the enrollment package for directions on how to submit your enrollment.

Complete the enrollment steps listed below for the offering which best suits your needs:

- Download or print the appropriate Enrollment Package
- Complete the Registration Form
- Sign the Vendor Access Agreement (US/Canada) OR the AECI Base Agreement (non-US/Canada) if your company is participating in the Remote Development Program for the first time.
- Sign the Vendor Access Agreement Exhibit (US/Canada) OR AECI Supplement (non-US/Canada)
- Complete the Program Addition Order Form (if required)
- Submit the applicable enrollment forms

#### **PROGRAM FEES**

Fees for the System z Remote Development Program are based on a minimum monthly fee and actual CPU usage as reported by z/VM. The CPU usage is measured in "work units". A work unit is the equivalent of one (1) real, non-dedicated hour of total processor time on an IBM 2003-225 processor as recorded in the VM accounting records.

The minimum monthly program fee (\$550 USD) includes initial system set-up, environmental support, up to 30 work units of CPU usage each calendar month, and 10 Gigabytes of 'user' disk (DASD) space. Work units used and user DASD required in excess of those amounts will incur additional monthly charges.

Charge for additional monthly work units used in excess of 30: \$22 USD per work unit Charge for additional DASD required in excess of 10 Gigabyte: \$ 10 USD per 5 Gigabyte unit

The initial billing period for this program begins when the login information is provided to you and ends last day of the calendar month. Subsequent monthly billing periods will always end on the last day of each calendar month.

#### **IMPLEMENTATION**

The System z Remote Development Program is provided and supported by IBM through the IBM Innovation Center located in Dallas, TX.

Participating partners are provided with sufficient resources to perform development and remote functional testing of their software. Each partner is furnished with a remote virtual operating system environment running as a second level guest system under z/VM. This provides maximum flexibility for testing new code and allows complete user control of an entire virtual processor, including system and security administration, console operations, and all required system authorizations (system key, supervisor state, etc.).

The mainframe operating systems are made available, along with other software, on IBM mainframe processors which are accessible from the Internet any where in the world.

Users of the system assume the role of system and security administrator for the virtual guest system environment and are expected to have the necessary system skills. Those skills include subsystem administration, security administration, and console operations.

Partners are also provided with z/VM hypervisor user IDs to perform virtual guest system management activities such as IPL and shutdown. In order to connect to and logon the z/VM system, a TN3270 emulator that supports TLS encrypted sessions is required. The TN3270 emulator is not provided by IBM and must be obtained by the partner.

Each virtual guest system is assigned an unique IP address. The IP address assigned can be either "public" (one reached directly from the internet) or "private" (reachable only by connecting to a VPN network). Developers who choose to have the system connected to the VPN network are also provided with a VPN client and a VPN sign-on ID. The VPN connection encrypts session traffic between the user and the VPN gateway.

#### **PROGRAM SUPPORT**

Support for the program is provided through electronic means. The primary vehicle for support requests is the IBM PartnerWorld website which offers an easy to use application for submitting questions. Partners are encouraged to use this application so their question may be routed to the proper support team. Additional information is available on the program support website (http://dtsc.dfw.ibm.com/contact.html).

IBM software product maintenance is provided by IBM either routinely or at the request of the ISV. Routine hardware and software maintenance for the systems is performed by IBM on an ongoing basis. As such, the ability to retain a system at a particular maintenance level may not available. Requests for specific additional software maintenance are managed on a best effort basis.

Each Sunday, a maintenance-window is reserved between 9:00 AM and 3:00 PM US CT for hardware maintenance purposes. During this window, system access may not be available.

#### **PROGRAM SECURITY**

The protection of confidential and proprietary information is of the utmost importance to IBM and the Innovation Center, Dallas. The Remote Development Program is certified annually by IBM Corporate Headquarters as an Inter-Enterprise System (IES) environment, which provides extensive security for isolation of virtual guest systems.

#### SYSTEM ENVIRONMENT

The System z Remote Development Program virtual systems operate on IBM System z main-frame processors.

IBM 3592 mainframe tape drives are available for use by the with this offering. All tapes must be supplied by the user of the system, including 'scratch' tapes. The process for using and mounting tapes is described in the "User's Guide and Reference" located on the program support website (http://dtsc.dfw.ibm.com/).

If additional system resources or software products are required but not included on the Program Addition Order Form for the Remote Development Program, or if you have questions concerning the offering, please contact the Remote Development Program support team at <a href="mailto:etpadmin@us.ib-m.com">etpadmin@us.ib-m.com</a> prior to returning the signed Remote Development Program agreement. A response will be returned as to whether the resource(s) can be made available.

#### **Privacy Statement:**

IBM is a global organization with business processes, management structures and technical systems that cross borders. As such, we may share information about you within IBM and transfer it to countries in the world where we do business in connection with your request to enroll or participate in an IBM Z program offering. The information supplied by you with a request to enroll or participate in an IBM Z program offering, will be used to provide information, support, deliverables, and for invoicing purposes as appropriate.

In some cases, IBM uses suppliers located in various countries to collect, use, analyze, and otherwise process information on its behalf. It is IBM's practice to require such suppliers to handle information in a manner consistent with IBM's policies.

We will use the information you provide to fulfill your request. To help us do this, we may share information with others, for instance, a third-party data processor, financial institutions, shipping companies, or postal or government authorities, such as Customs authorities, involved in fulfillment. In connection with a transaction, we may also contact you as part of our customer satisfaction surveys.

We will retain your registration information for as long as your account is active or as needed to provide you services. If you wish to request that we no longer use your registration information to provide you services contact us at ETPADMIN@US.IBM.COM. We will retain and use your registration information as necessary to comply with our legal obligations, resolve disputes, and enforce our agreements.

## **Registration Form**

### Remote Development Program for z/OS V2 R2

To participate in the Remote Development Program for z/OS V2 R2 complete this registration form and other applicable signed documents and return them to IBM in the manner described on page 3 of this form. Questions concerning the program enrollment may be emailed to **etpadmin@us.ibm.com.** 

| *Company:                 |                                                                                                    |                 |
|---------------------------|----------------------------------------------------------------------------------------------------|-----------------|
| *Billing Address:         |                                                                                                    |                 |
|                           |                                                                                                    |                 |
| * <b>P.O.:</b> If a Purch | ase Order will be used for payment of fees, please include a copy with your                                                                                                    | r registration. |
| *Program Conta            | et:                                                                                                    |                 |
| *Address:                 |                                                                                                    |                 |
| *Phone:                   | *e-mail address:                                                                                                    |                 |
| Alternate Contac          | t:                                                                                                    |                 |
| Address:                  |                                                                                                    |                 |
| Phone:                    | e-mail address:                                                                                                    |                 |
| To aid in our repo        | rt to our sponsors within IBM the the benefits this program provides to the ting we ask that you briefly describe how the system will be used (Ex. We duct names when possible. Please DO NOT include any information that ar company. | are porting).   |
|                           |                                                                                                    |                 |
|                           |                                                                                                    |                 |
|                           |                                                                                                    |                 |
|                           |                                                                                                    |                 |

Asterisks (\*) indicate fields required to complete this transaction.

(Continued on the next page)

### <u>Information For System Access and Configuration</u>

| Number of z/VM User ID's Required:  (Add 1 user ID to your total for operating system)                                                                                                    |
|----------------------------------------------------------------------------------------------------|
| Preferred network connection type: Public Internet VPN (Using VPN client)                                                                                                    |
| One instance of the IBM software products listed below can be provided at no additional charge. These products are provided in a default configuration and may require additional customization for a particular application. Any additional customization steps or configuration changes for these products are the responsibility of the program participant. |
| Select the required products from the list below.                                                                                                    |
| <b>Note:</b> Use of these products may increase the level of Workunit usage.                                                                                                    |
| • DB2 V12.1 (includes Utilities)                                                                                                    |
| DB2 V11.1 (includes Utilities)                                                                                                    |
| DB2 V10.1 (includes Utilities)                                                                                                    |
| • CICS TS V5.3                                                                                                    |
| CICS TS V5.2                                                                                                    |
| • CICS TS V4.2                                                                                                    |
| • CICS TG V9.2                                                                                                    |
| • CICS TG V9.1                                                                                                    |
| • CICS TG V9.0                                                                                                    |
| • IMS V14.1                                                                                                    |
| • IMS V13.1                                                                                                    |
| • IMS V12.1                                                                                                    |
| • WebSphere AS V9.0                                                                                                    |
| WebSphere AS V8.5                                                                                                    |
| • WebSphere MQ V9.0 (Continuous Delivery)                                                                                                    |
| WebSphere MQ V8.0                                                                                                    |
| <ul> <li>WebSphere MQ V7.1</li> </ul>                                                                                                    |
| IBM Developer for z Systems V14.0                                                                                                    |
|                                                                                                    |

<u>Additional Options:</u> Return a signed *Program Addition Order Form* to request additional version/releases of the IBM software products listed above, to request additional user disk in excess of 10GB, or to order specialty processors. Additional fees may apply.

The form area below can be used to request additional IBM software products not listed on this Registration Form or the Program Addition Order Form. A determination will be made as to whether the requested software can be provided under this program offering.

#### Please return your Remote Development Program for z/OS V2 R2 enrollment to one of the following:

Mail Address: Innovation Center, Dallas

Attn: ETP Administrator

Mail Room

1177 South Belt Line Rd. Coppell, TX 75019

USA

E-mail: etpadmin@us.ibm.com Fax: +1 (845) 491-5885

#### **Privacy Notice**

IBM is a global organization with business processes, management structures and technical systems that cross borders. As such, we may share information about you within IBM and transfer it to countries in the world where we do business in connection with your request to enroll or participate in an IBM Z program offering. The information supplied by you with a request to enroll or participate in an IBM Z program offering, will be used to provide information, support, deliverables, and for invoicing purposes as appropriate.

In some cases, IBM uses suppliers located in various countries to collect, use, analyze, and otherwise process information on its behalf. It is IBM's practice to require such suppliers to handle information in a manner consistent with IBM's policies.

We will use the information you provide to fulfill your request. To help us do this, we may share information with others, for instance, a third-party data processor, financial institutions, shipping companies, or postal or government authorities, such as Customs authorities, involved in fulfillment. In connection with a transaction, we may also contact you as part of our customer satisfaction surveys.

We will retain your registration information for as long as your account is active or as needed to provide you services. If you wish to request that we no longer use your registration information to provide you services contact us at ETPADMIN@US.IBM.COM. We will retain and use your registration information as necessary to comply with our legal obligations, resolve disputes, and enforce our agreements.

| Product Tape Administration - Remote Dev                                                                                                    | relopment Program for z/OS V2  | R2 —                      |
|----------------------------------------------------------------------------------------------------|--------------------------------|---------------------------|
| During the test program it may be necessary for you environment. In order to facilitate tape managem require your product tapes to be returned to you. | 1 1                            | 3                         |
| By signature below, the undersigned authorizes at termination of the Remote Development Prostored at IBM for test access by the noted compz/OS V2 R2.  | gram for z/OS V2 R2, the noted | l company's product tapes |
| Signature (for tape degauss authorization only)                                                                                                    | Name (Type or Print)           | Date                      |

Reference Agreement No.: Exhibit Identifier:

#### **Additional Terms and Conditions**

The terms and conditions described in this Exhibit apply to your participation in the IBM Innovation Center, Dallas **Remote Development Program for z/OS V2 R2** as further described below. This Exhibit amends or modifies the terms of the Reference Agreement.

**A:** "Code" and "Documentation" will include generally available environments and selected documentation of the following products:

• z/OS V2 R2 ("Product")

You will be provided access to the Code as described in section 3.1.1 of the Reference Agreement. The following terms are added under section 3.1.1:

- **3.1.1.1** You are not eligible to use the Code provided by this Exhibit on an IBM system if you execute anything other than Java-language based workloads on the System z Application Assist Processor (zAAP) installed on the IBM system. In addition, you may not alter the Code in any manner to affect the functionality of the zAAP.
- **3.1.1.2** IBM shall provide you with access via suitable connectivity option to an IBM processor in order to establish remote access testing on the software test environment specified in item "A" above.
- 3.1.1.3 Excluded Components: Notwithstanding the terms and conditions of the Reference Agreement and its associated Exhibits or any other Agreement you may have with IBM or any of its related or affiliated companies (collectively "IBM") or with any other third parties that provide IBM products ("Third Parties"), the following terms and conditions apply to all "Excluded Components" identified in this Exhibit: (a) all Excluded Components are provided on an "AS IS" basis; (b) IBM AND THIRD PARTIES DISCLAIM ANY AND ALL EXPRESS AND IMPLIED WARRANTIES AND CONDITIONS INCLUDING, BUT NOT LIMITED TO, THE WARRANTY OF NON-INFRINGEMENT OR INTERFERENCE AND THE IMPLIED WARRANTIES AND CONDITIONS OF MERCHANTABILITY AND FITNESS FOR A PARTICULAR PURPOSE; (c) IBM and Third Parties will not be liable to you or indemnify you for any direct, indirect, incidental, special exemplary, punitive or consequential damages with respect to Excluded Components.

Reference Agreement No.: Exhibit Identifier :

**3.1.1.4** Excluded Components include: (a) all third party components, including third party components included or embedded in the Code and components referenced in any LICENSE.TXT file included with the Code or a fixpack or update to the Code.

#### **3.1.1.5** Usage Restriction:

Portions of the IBM Weak Software Cryptographic Service Provider and the IBM Software Cryptographic Service Provider in the z/OS Security Level 3 feature contain software code provided by RSA Security LLC. You are only authorized to use the RSA software contained in the Code to issue Certificates solely for the purpose of directly certifying other users within your Enterprise with whom you exchange data. You may not use the RSA software to issue Certificates to third parties, act as a Certification authority or provide Certificate-issuing services or any fee-generating service associated with the issuance of Certificates. You must display the copyright notice Copyright 2004 Licensed to IBM and its Suppliers in any products that include portions of the Dinkum C++ Library or derivative work based thereon. You may not remove or alter the copyright notice embedded in the Dinkum C++ Library. Prior to using the APIs of either service provider for development or testing, you must contact RSA Security LLC (RSA). Send your name, company name, address, and telephone number to:

Email: sales@rsa.com

Or

RSA Security LLC 174 Middlesex Turnpike Bedford, MA 01730 Attention: SALES

Or

Fax: 781-515-7198 Attention: SALES

Prior to marketing, selling, or distributing applications that have been developed by using the APIs of either service provider, you must first obtain a license from RSA for that purpose.

Reference Agreement No.: Exhibit Identifier :

#### **3.1.1.6** Third Party Code:

The Code and future updates and fixpacks to the Code may contain certain third party components which are provided to you under terms and conditions that are different from this Agreement, or which require IBM or Third Parties to provide you with certain notices and/or information. For each such third party component, either IBM or Third Parties will identify such third party component in a README file (or in an updated README file accompanying the fixpack or update), or in a file or files referenced in such README files (and shall include any associated license agreement, notices and other related information therein), or the third party component will contain or be accompanied by its own license agreement (for example, provided when installing or starting such component, or accompanying such component in a file entitled README, COPYING, LICENSE or a substantially similar title, or included among the Products paper documentation, if any). Your use of each third party component which contains or is accompanied by its own license agreement, or for which IBM or Third Parties have identified a license agreement in one of the above README files (or in a file or files referenced therein), will be subject to the terms and conditions of such other license agreement, and not this Agreement. By using or not uninstalling such third party components after the initial installation of such third party components (thereby giving you access to the applicable license agreements, notices and information), You acknowledge and agree to all such license agreements, notices and information, including those provided only in the English language. You agree to review any updated README files which accompany updates and fixpacks to the Code.

Third party components in the Code are those components referenced in any README file located in data set SYS1.SAMPLIB in member IEARDME that is included with the Code or a fixpack or update to the Code."

- **B:** Sections 2.2 and 2.3 under "Definitions" are deleted and replaced with:
  - **2.2** "Code" shall refer only to generally available versions of IBM code and other related program products required in connection with this Agreement as determined by IBM.
  - **2.3** "Documentation" shall refer only to IBM Product Publications or other descriptive materials pertaining to generally available versions of IBM code and other related program products required in connection with this Agreement as determined by IBM.
- C: Section 4.2 under "Your Responsibilities" is amended to include:
  - **4.2.8** Provide IBM with a single development focal point.
  - **4.2.9** You will maintain contol of the IBM system on which your Software and IBM Code is available for access. IBM will provide you with instructions for rendering the IBM System inactive when the IBM system is not in use. You will make the IBM System inactive when it is not in use.

| Reference Agreement No.: | Exhibit Identifier: |
|--------------------------|---------------------|
|                          |                     |

**D:** Section 6.1 of the agreement under "Payment to IBM" is amended to include the following:

IBM will provide you with the following access and services for a charge of \$550 per calendar month of participation in the Remote Development Program for z/OS V2 R2.

- 1 z/OS V2 R2 virtual guest system running under IBM z/VM. The virtual guest system will be configured with 10GB of user disk and a minimum of 1GB of memory.
- A minimum of 1 z/VM User ID from which to perform virtual guest system related activities.
- 1 virtual guest system logon user ID with full administration and security authority for the operating system.
- Usage of up to 30 work units per month, where a work unit is the equivalent of one (1) real non-dedicated hour of total processor time on an IBM 2003-225 processor as recorded in the VM accounting records. Additional work unit usage in excess of 30 each month will be charged at the rate of \$22 per work unit up to a maximum work unit usage charge of \$12,000 in a single billing period.
- Technical and operational support for Code as determined by IBM

The above charges will apply for the term of this Exhibit unless IBM sends you written notice of a price change. IBM will send such written notice at least thirty (30) days in advance of the date that the price change becomes effective and the notice will include the effective date of the price change. After the price change you are obligated to pay the new price beginning on the effective date.

Any payments shall be made in accordance with the Reference Agreement, and such payments are non-refundable. The initial billing period for the Remote Development Program for z/OS V2 R2 begins when the login information is provided to you and ends on the last day of the calendar month. Subsequent monthly billing periods will always end on the last day of each calendar month.

| Reference Agreement No.: | Exhibit Identifier: |
|--------------------------|---------------------|
|                          |                     |
|                          |                     |

**E:** Section 7.3 under "Information" are hereby deleted and replaced with:

**7.3** Each party agrees not to disclose the existence and terms of this Agreement to any third party without the prior written consent of the other party, which will not be unreasonably withheld.

**F:** The following terms are added under Section 7.0 "Information":

**7.4** The parties agree to comply and to reasonably assist the other in complying with applicable government export and import laws and regulations. Further, each party agrees that unless authorized by applicable government license or regulation, including but not limited to U.S. authorization, both parties will not directly or indirectly export or reexport, at any time, any technology, software and/or commodities furnished or developed under this or any other, Agreement between the parties, or its direct product, to any prohibited country (including release of technology, software and/or commodities to nationals, wherever they may be located, of any prohibited country) as specified in applicable export, embargo, and sanctions regulations. You also agree to comply with U.S. prohibitions on delivery of technology, software and/or commodities and providing services to certain end users and for certain end uses including, but not limited to, the following end uses/end users: nuclear facilities, space or missile, and weapons systems (including chemical and biological).

Further, you understand and acknowledge that IBM may use its global resources, including but not limited to the use of non-U.S. nationals and/or hosting of data in non-U.S. countries for delivery of Services under this agreement.

You warrant that none of your Software (including data) exported to, or otherwise accessible by, IBM under this Agreement is controlled as a defense article under the U.S. International Traffic in Arms Regulation (ITAR) or under any other country s laws or regulations. You further warrant that none of your Software (including data) exported to or otherwise accessible by IBM under this Agreement requires an export license.

This section will survive after termination or expiration of this Agreement and will remain in effect until fulfilled.

- **7.5** You agree not to place or allow any content within the engagement that require or impose any legal or regulatory compliance by IBM.
- **G:** The second sentence under Section 8.0 under "Rights" is hereby replaced with:

IBM will not access or copy your Software, except for weekly backup. If you do not want to participate in the weekly backup cycle, please notify us and we will remove your company from the weekly backup cycle. You and IBM acknowledge and agree that, by entering into this Agreement and participating in the Remote Development Program for z/OS V2 R2, you are not disclosing any of your confidential information or trade secrets to IBM or any third party, and that IBM has not accepted and is not accepting any of your confidential information or trade secrets.

| Reference Agreen   | nent No.:                                                            | Exhibit Identifier:                                                                                                    |
|--------------------|----------------------------------------------------------------------|----------------------------------------------------------------------------------------------------|
|                    |                                                                      |                                                                                                    |
| H: Section 11.0 en | ntitled "Term and Termination"                                       | is amended to include:                                                                                                    |
| terminate of       | n the earlier of: (i) March 31, 2                                    | nall remain in effect until terminated. This Exhibit will 2019 (ii) Termination of this Exhibit by either party with other party; or (iii) Termination of the Reference Agree- |
| I: Section 12.1 en | titled "Notices" is amended to i                                     | nclude:                                                                                                    |
| Either party       | may use e-mail as a means of                                         | delivering notices to the other party.                                                                                                    |
| IBM Contra         | act Coordinator: etpadmin@us                                         | .ibm.com                                                                                                    |
|                    | d here, all provisions of Refere<br>n unchanged and in full force an | nce Agreement with the Reference Agreement number noted and effect.                                                                                                    |
| authorized represe | entatives as of the last date set f                                  | re caused this Agreement to be executed by their respective orth below. Once signed, any reproduction of this Agree-example, digital image, photocopy or facsimile) is consid- |
| Company:           |                                                                      | International Business Machines Corporation                                                                                                    |
| ACCEPTE            | D AND AGREED TO:                                                     | ACCEPTED AND AGREED TO:                                                                                                    |
| By:                | Signature                                                            | By: Signature                                                                                                    |
|                    | Name (Type or Print)                                                 | Name (Type or Print)                                                                                                    |
|                    | Title                                                                | Title                                                                                                    |
|                    | Date                                                                 | <br>Date                                                                                                    |

# **VENDOR ACCESS AGREEMENT**

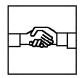

August 30, 2017

Agreement Number: \_\_\_\_\_-\_\_

Prepared for International Business Machines Corporation 1177 S Belt Line Road, Coppell, TX 75019

and

Company Name and Address:

Contract Coordinator: IBM Innovation Center, Dallas

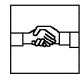

#### **IBM Innovation Center, Dallas**

Vendor Access Agreement

| Agreement: | - |
|------------|---|
|------------|---|

#### **VENDOR ACCESS AGREEMENT**

| Date of Agreement:                                                                                            |
|----------------------------------------------------------------------------------------------------|
| This is a Vendor Access Agreement (Agreement) between International Business Machines Corporation ("IBM") and |
| with an address noted below and for the purposes of this Agreement ("you").                                   |
|                                                                                                    |
|                                                                                                    |

You and IBM hereby agree as follows:

#### 1.0 SCOPE AND STRUCTURE

Under this Agreement IBM shall provide you with assistance so that you may enable your software products to operate on certain IBM systems. This Agreement establishes the basic terms and conditions applicable to this relationship. Under this Agreement, Exhibits will be issued to more thoroughly describe the relationship, and add additional terms and conditions as applicable. Said Exhibits will require the signature of both parties.

#### 2.0 DEFINITIONS

The following definitions shall apply for purposes of this Agreement:

- **2.1 "Software"** shall refer to your software products, their related data, documentation and other copyrightable materials, and derivative works and enhancements to them.
- **2.2 "Code"** shall refer to pre-announce and/or pregeneral availability versions of IBM code and other related program products required in connection with this Agreement as determined by IBM.
- **2.3** "Documentation" shall refer to IBM Product Publications or other descriptive materials pertaining to pre-announce and/or pre-general availability versions of IBM code and other related program products required in connection with this Agreement as determined by IBM.

Your Software, IBM's Code and IBM's Documentation, shall be identified in Exhibits to be issued from time to time by IBM under this Agreement.

#### 3.0 TYPES OF ACCESS

The access to be provided by IBM under this Agreement, at IBM's discretion, may include either one or more of the following, as provided in Exhibits to be issued under this Agreement. You shall use the access provided by IBM solely to enable your Software to operate on IBM systems incorporating the Code and to verify that such Software operates on IBM systems with the Code. The types of access which may be provided to you by IBM include:

- **3.1 Code** Access to Code, to be made available in accordance with the terms and conditions of Exhibits to be issued under this Agreement, via one or more of the following methods:
- 3.1.1 Remote access via the network.
- 3.1.2 On-site access at an IBM facility.
- 3.1.3 Your receipt from IBM of tangible Code.
- **3.2 Documentation** Documentation, to be made available in accordance with the terms and conditions of Exhibits to be issued under this Agreement.

#### 4.0 RESPONSIBILITIES - CODE

The terms and conditions of this Section apply when you access Code under this Agreement via any method (i.e., via remote access and/or on-site access, and/or receipt of tangible Code):

#### 4.1 IBM'S Responsibilities

IBM shall:

- 4.1.1 In the case of remote access to Code, provide you access to shared CPU time on an IBM processor for the payment specified in the applicable Exhibit to this Agreement.
- 4.1.2 In the case of remote access support, provide you with setup instructions for the communication procedures.
- 4.1.3 In the case of remote access support, provide a single focal point for analysis of problems pertaining to the network.
- 4.1.4 Provide you, when IBM deems it appropriate, access to selected portions of the Code in tangible form for use solely in connection with this Agreement.
- 4.1.5 Provide you a single point of contact for questions and support related to the IBM Code.

#### 4.2 Your Responsibilities

IBM is licensing, not selling the Code to you. IBM is retaining title to the Code. The following are the terms and conditions under which IBM licenses you to use the Code. Therefore, you shall:

- 4.2.1 In the case of remote access support, be responsible for the appropriate workstation hardware, software, modem, common telephone line and host connection charges, if applicable, necessary to connect to the nearest network communications node. In addition, you shall not reverse assemble, reverse compile or copy the Code in whole or part.
- 4.2.2 Use the Code solely for the purposes of enabling your Software to operate on IBM systems incorporating the Code, and verifying that such Software operates on IBM systems with the Code, and be responsible for the product administration, data base migration and any system customization required.
- 4.2.3 Ensure that you do not make available to third parties your Software based on IBM systems incorporating the Code, until IBM makes the Code generally available, except for customers identified by IBM as participants in the IBM Early Ship Program.
- 4.2.4 Ensure that you do not download or in any way attempt to obtain access to Code provided by IBM, other than as granted under the applicable Exhibit, without IBM's prior written permission.
- 4.2.5 Ensure that Code made available to you in tangible form shall be used by you only at your facility, will be used only for the purposes of this Agreement, and shall be disclosed to and used only by those of your employees with a need to know as described in the Section of this Agreement entitled "INFORMATION". Your receipt of such tangible Code shall be subject to the terms, conditions and security requirements of the applicable Exhibit to be issued to you under this Agreement and signed by you and IBM. In addition, you shall not reverse assemble, reverse compile or copy such tangible Code in whole or part.
- 4.2.6 Take appropriate action by instruction, agreement or otherwise to ensure, prior to their initial access to the Code, that your employees abide by the terms of this Agreement.
- 4.2.7 Return to IBM or certify to IBM in writing the destruction of all Code in your possession within thirty (30) days of IBM's notice of general availability of the Code, unless otherwise directed by IBM in 1) the Exhibit applicable to the Code, or 2) other written documentation from IBM.

#### 5.0 RESPONSIBILITIES - DOCUMENTATION

The following terms and conditions apply when you receive Documentation under this Agreement:

#### 5.1 IBM'S Responsibilities

IBM shall:

- 5.1.1 Provide Documentation to you in tangible form.
- 5.1.2 Provide a single point of contact for technical support during the normal business hours of IBM's Innovation Center, Dallas (IBM Innovation Center, Dallas). These hours are Monday thru Friday from 8am to 5pm Central Time.

#### 5.2 Your Responsibilities

You shall:

- 5.2.1 Register with the IBM Innovation Center, Dallas for distribution of Documentation under this Agreement.
- 5.2.2 Use the Documentation solely for the purposes of enabling your Software to operate on IBM systems incorporating the Code, and verifying that such Software operates on IBM systems with the Code.
- 5.2.3 Ensure that Documentation made available to you in tangible form shall be used by you only at your facility, will be used only for the purposes of this Agreement and shall be disclosed to and used only by those of your employees with a need to know.
- 5.2.4 Copy information from the Documentation solely for your own use when required for enabling your Software to operate on IBM systems incorporating the Code as provided under this Agreement. You are not permitted to distribute the material contained in the Documentation in source form. Except as indicated above, no part of this Documentation may be reproduced in any form or by any means including storing in a data processing machine without IBM's prior written permission.
- 5.2.5 Take appropriate action by instruction, agreement or otherwise to ensure, prior to their initial access to Documentation, that your employees abide by the terms of this Agreement.
- 5.2.6 Return to IBM or certify to IBM in writing the destruction of all Documentation in your possession upon expiration or termination of this Agreement, unless otherwise directed by IBM in writing.

#### 6.0 PAYMENT TO IBM

- **6.1** Specific payment terms shall be stated in the Exhibits to be issued under this Agreement by IBM.
- **6.2** Any payments owing to IBM will be due within thirty (30) days after your receipt of IBM's invoice, and will be mailed to the IBM Corporation at the address stated on the invoice.

#### 7.0 INFORMATION

**7.1** Unless expressly provided for in a separate written IBM Agreement for Exchange of Confidential Information signed by both you and IBM, you will not provide IBM with any information, including that incorporated in the Software, that is confidential to you or any third party. Any notice, legend, or label

to the contrary contained in the Software or with any information provided by you to IBM will be without effect.

- 7.2 The Code and Documentation which will be disclosed to you (either through your receipt of tangible Code and Documentation, or access to such via remote connection or on-site use at an IBM facility) shall be considered IBM Confidential Information until its general availability, and as such, the terms and conditions of the applicable IBM Confidential Disclosure Agreement or other non-disclosure agreement (either agreement being referred to herein as a "CDA") together with the applicable Supplement(s) to the CDA signed by you and IBM, shall apply to such IBM Confidential Information. After its general availability, such Code and Documentation will be covered by IBM's then applicable license terms and conditions as stated in the IBM Customer Agreement, unless other IBM license terms and conditions apply at that time, in which case IBM will provide you with such license terms and conditions upon your request.
- **7.3** You agree not to disclose the existence and terms of this Agreement to any third party without IBM's prior written consent.

#### 8.0 RIGHTS

Except as may be expressly provided in an Exhibit signed by both you and IBM, this Agreement does not grant IBM a license to any of your copyrights in the Software. IBM will not access or copy your Software, except to provide system back-up or render technical assistance to you.

This Agreement does not grant you a license, except for the limited license provided to you under Section 4.2 of this Agreement, to any of IBM's copyrights, patents or other intellectual property rights in the Code, Documentation or any other materials provided to you by IBM hereunder.

#### 9.0 INDEMNIFICATION

You agree to fully indemnify, defend, and hold IBM harmless against 1) any claim that the Software, or any preexisting work from which the Software is prepared, infringes any intellectual property right of any third party or 2) any other claims arising from the Software.

#### 10.0 WARRANTY

Neither party makes any warranty in connection with this Agreement. IBM does not represent or commit that any Code provided under this Agreement or future IBM announcements or products related to this effort, including interface data related to a product, will be made available. Any planned or existing IBM products or announcements are subject to change without notice.

For Code and Documentation which is not generally available, both the Code and Documentation may be changed by IBM prior to general availability, and as such may not now be at the level of performance or capability of generally available IBM products. IBM does not warrant or guarantee that operability of your Software with the Code and Documentation can or will be maintained with any generally available versions of these programs and documentation. Nothing in this Agreement shall be construed as an obligation, guarantee or commitment by IBM that any product that incorporates or is based on the Code and Documentation shall be made generally available and marketed by IBM, or that any marketing effort will be productive at any level of sales.

All information, materials, and services furnished by either party under this Agreement will be on an "AS IS" basis. THE PARTIES EXPRESSLY DISCLAIM THE IMPLIED WARRANTIES OF MERCHANTABILITY AND FITNESS FOR A PARTICULAR PURPOSE.

#### 11.0 TERM AND TERMINATION

This Agreement shall become effective on the date first written above and shall expire when terminated in accordance with this Section. Either party may terminate this Agreement at any time with thirty (30) days prior written notice. IBM may immediately terminate this Agreement and/or deny you access to Code if IBM believes, in its sole discretion, you are violating the terms of this Agreement. Within thirty (30) days of termination of this Agreement by either party, you shall pay IBM all amounts, if any, owing to IBM hereunder. Upon termination or expiration of this Agreement, you shall return to IBM or certify to IBM in writing the destruction of all Code and Documentation in your possession, unless otherwise directed by IBM in writing. The Sections entitled "INFORMATION," "RIGHTS," "INDEMNIFICATI" "WARRANTY," and "GENERAL" will survive beyond "INDEMNIFICATION," the termination or expiration of this Agreement.

#### 12.0 GENERAL

**12.1 Notices** Any notice required or permitted under this Agreement will be sent to the applicable Coordinator at the address specified below:

IBM Contract Coordinator:

IBM Corporation, Mail Room 1177 South Belt Line Rd. Coppell, TX 75019 Attention: ETP Administrator

Phone Number: (800)426-9990

Fax: (845) 491-5885

| Your Contract Coordinator:                                                                                                    | <b>12.4 Freedom of Action</b> This Agreement will not restrict either party from developing, acquiring, and marketing products, services, and materials that are competitive with the Software or other products, irrespective of any similarities that may exist.                                               |
|----------------------------------------------------------------------------------------------------|----------------------------------------------------------------------------------------------------|
| Attention: Either party may change their Contract Coordinato                                                                                                    | represent that your Software operates with certain IBM systems and Code so long as the reference is accurate and not misleading, and provided you reviewed with IBM the wording of such statement                                                                                                    |
| upon written notice to the other party.  12.2 Resource Availability IBM will attempt accommodate your support requirements under th Agreement. However, IBM does not guarantee                                                                                                    | s expenses in connection with the Agreement and the activities hereunder.                                                                                                    |
| resources will remain available throughout the term of this Agreement. If required by resource constraints, priority for support shall be given to vendo based upon the date of request for support. Therefore, in the event of a constrained resource situation                                                                                                    | 12.7 Assignment This Agreement is not assignable without the prior written consent of the other party, except that IBM may at its option assign this Agree-                                                                                                    |
| your request for support under this Agreement will<br>be prioritized based upon the date your request is<br>received by IBM.                                                                                                    | <b>12.8 Governing Law</b> New York laws govern the terms of this Agreement.                                                                                                    |
| <b>12.3 Limitations</b> Except for claims arising under Section entitled "INDEMNIFICATION," neither part will be liable to each other for any lost profits, lost savings, incidental or other consequential damage even if advised of the possibility of such damages. In no event will IBM be liable to you for direct damages in excess of ten thousand dollars (\$10,00 including damages related to network services provided in accordance with the terms of this Agreement. | y ment, its Exhibits, the referenced CDA together with the applicable CDA Supplement(s) signed by you and s, IBM (if applicable), are the complete and exclusive agreement between the parties relating to the subject matter. In the event of a conflict, the following order of precedence will govern: 1) the |
| IN WITNESS WHEREOF, the parties hereto have authorized representatives. Once signed, any represents (for example, photocopy or facsimile), is co                                                                                                    | caused this Agreement to be executed by their respective production of this Agreement or an Exhibit, made by reliable insidered an original.                                                                                                    |
| AGREED TO:                                                                                                    | AGREED TO:                                                                                                    |
| Company Name:                                                                                                    | International Business Machines Corporation                                                                                                    |
| Ву:                                                                                                    | By:                                                                                                    |
| Print Name                                                                                                    | Print Name                                                                                                    |
| Title                                                                                                    | Title                                                                                                    |

Date

Date

### **IBM Innovation Center, Dallas Program Addition Order Form**

This form, when signed by both parties and on file at the IBM Innovation Center, Dallas, authorizes the IBM Innovation Center, Dallas, to bill you for the DASD and/or other services indicated below at the charges shown. Each product listed below includes sufficient additional DASD for nominal operation of the product. To order one or more of these additional products and/or DASD, complete the attached form, sign and return to IBM using e-mail, fax, or postal service as shown below.

E-mail: etpadmin@us.ibm.com Fax (845) 491-5885

IBM Corporation Attn: ETP Administrator / Mail Room 1177 South Belt Line Rd. Coppell, TX 75019

Place an "X" to the left of each desired product and (or) indicate the number of 5 gigabyte units of additional DASD required, then place the total dollar amount for each item in the right hand column. The amounts listed are in U.S. dollars and are subject to change without prior written notice. The amounts apply for the term of the program agreement under which the addition is requested and are one-time charges, except for the DASD Units and EAV charge which are monthly charges. Multiple installations of the same software product will incur additional installation charges.

Virtual guest system ID to be modified (if existing system):

| PRODUCT                                                                                                 | AMOUNT                               | TOTAL AMOUNT |
|----------------------------------------------------------------------------------------------------|--------------------------------------|--------------|
| <br>Add DB2 for z/OS V R and Uti: Add CICS TS V R Add IMS V R Add WebSphere AS V R Add WebSphere MQ V R | \$ 200<br>\$ 500<br>\$ 500<br>\$ 200 |              |
| <br>Site-to-Site VPN Connection                                                                         | \$1,000                              |              |
| <br>Extended Address Volume (EAV) (Limit 2 per system)                                                  | \$130/month/unit                     |              |
| <br>No. of Additional 5 gigabyte<br>DASD units                                                          | \$ 10/month/unit                     |              |

# **IBM Innovation Center, Dallas Program Addition Order Form**

| <u>PRODUCT</u>                                                        | <u>AMOUNT</u>                                                                      | TOTAL AMOUNT |
|-----------------------------------------------------------------------|------------------------------------------------------------------------------------|--------------|
| System z Applcation As (Use of this engine may System z Integrated In | increase your monthly fees<br>st. Proc. (zAAP)\$ N/C<br>increase your monthly fees |              |
| Company:                                                              | International<br>Machines Corp                                                     |              |
| ACCEPTED AND AGREED TO:                                               | ACCEPTED AND AGRE                                                                  | ED TO:       |
| By: Signature                                                         | By:<br>Signature                                                                   |              |
| Name (Type or Print)                                                  | Name (Type or                                                                      | Print)       |
| Title                                                                 | Title                                                                              |              |
| Date                                                                  | <br>Date                                                                           |              |